# 软件需求说明书

作者:王聪

## 1. 引言

## 1.1 编写目的

对整个项目做总体分析,参与开发的每个人都应该读一下。该文档为概要设计和详细设计 提供直接参考,为后来的测试和用户手册提供直接参考。此份文档为客户端,服务器端和 此可做互相参考。

#### 1.2 背景

a. 项目名称:XYLFTP b. 作品名称:xylftp c. 指导老师:陈老师,王老师 客户端开发者:孔建军,金明洁,王聪,赵崇日,周晓炜

#### 1.3 定义

FTP--File Transfer Protocol. See RFC 959. JVM—Java Virtual Machine. See http://java.sun.com.

## 1.4 参考资料

a. TCP/IP Illustrated, Vol I, W. Richard Stevens b. Unix Network Programming, Vol <sup>I</sup>, W. Richard Stevens, etc. c. The Art Of Unix Programming, Eric S. Raymond d. The Mythical Man-Month: Essays on Software Engineering, Anniversary Edition (2nd Edition), Frederick Phillips Brooks, Jr e. Unix Systems Programming: Communication, Concurrency and Threads, Robbins, Steve Robbins f. Java Network Programming, Elliotte Rusty Harold g. 软件文档国家标准

### 2.1 目标

开发一个功能完善的 FTP 客户端, 初期实现基本功能, 具体见[3.1]。如果初期顺利完成, 则在此基础之上进行下一步的开发,即:完成更多命令的实现,添加更多命令行选项,添 加图形界面。

### 2.2 用户特点

xylFTP 客户端是面向 Linux/Windows 普通用户。

#### 2.3 假定和约束

A. 一般约束:参与开发的人数不超过5人

B. 经费:无

C. 期限:两个月(2007年3月22 日──2007年5月22 日)

D. 硬件环境: 运行JVM的所有机器

E. 软件环境: Windows, Linux 操作系统

F. 相关关系: 与本项目的服务器端xv1FTPd 能够交互, 也能够支持其他支持RFC959 的FTP 服务器的连接。

G. 在管理方针、并行操作、安全与保密方面无特别约束。

## 3. 需求规定

#### 3.1 对功能的规定

(注:[]里面的表示可选,不带[]的则是必选)

(1) 使用命令行界面,用 Java 开发。

(2) 能处理简单的命令行参数,两种格式大致如下:

 $xy1ftp$   $[-h]-help$ ]  $[-V]-version$ 

显示帮助信息,或版本信息。

xylftp [-v|--verbose][-u \$USERNAME|--user=\$USERNAME][-p \$PASSWORD | - password=\$PASSWORD][-d|--debug] [\$HOST]

建立与\$HOST 的连接。

-v 或--verbose:显示较多的额外信息

-u \$USERNAME 或-user=\$USERNAME: 以\$USERNAME 用户身份连接, 如果无此选项, 则尝 试默认的 anonymous。指定此选项时必须同时指定\$HOST。

-p \$PASSWORD 或--password=\$PASSWORD: 用\$PASSWORD 密码登录。如果此项未指定, 尝 试默认的空密码。指定此选项时必须同时指定\$HOST。

-d 或--debug: 显示比--verbose 更多的信息, 供开发者使用。

如果后面没任何选项和参数,应该直接进入交互模式。

(3) 交互式地接受简单的命令,包括:

help [\$CMD] — 显示本客户端支持的命令列表。如果\$CMD 指定, 只显示\$CMD 的用法。

quit – 退出本程序。

bye – 等同于 quit。

open \$HOST [\$PORT]- 建立与\$HOST 的 FTP 连接, 如果启动此客户端时没有指定的话。如 果\$PORT 未指定, 则尝试默认的 21 号端口, 否则尝试指定端口。

user \$USERNAME [\$PASSWORD] - 指定用\$USERNAME 用户名进行连接, 如果\$PASSWORD 指 定,尝试用指定密码,否则尝试默认的空密码。

passive – 指定使用被动模式。

pwd – 列出服务器端的当前路径。

cwd [\$DIR] - 进入服务器\$DIR 目录, 如果\$DIR 没有指定, 则不做任何处理。

cd [\$DIR] – 等同于 cwd。

cdup  $-$  等同于 cwd ...

mkdir \$DIR – 在当前目录下新建一个名\$DIR 的目录。

rmdir \$DIR – 删除当前目录下的\$DIR 目录。注:目录必须为空。

dir [\$DIR | \$FILE] - 列出服务器\$DIR 目录下的文件信息。如果后面指定的是\$FILE, 则 列出\$FILE 的相关信息。 如果\$DIR 和\$FILE 都没有指定, 则列出当前目录下的文件信息。 1s  $[SDIR | SFILE]$   $=$   $dir$  等同

delete \$FILE ─ 删除一个文件。

size \$FILE ─ 获取\$FILE 文件的大小。

rename \$OLDNAME \$NEWNAME ─ 把名为\$OLDNAME 文件重新命名为\$NEWNAME。

chmod \$MODE \$FILE 一 更改\$FILE 的权限为\$MODE。

get \$FILE [\$NEWFILENAME] -- 从服务器获取名为\$FILE 的文件, 保存至本地当前路径。 如果\$NEWFILENAME 指定,保存的文件应命名为\$NEWFILENAME,否则和\$FILE 同名。 put \$FILE [\$NEWFILENAME] -- 将本地的\$FILE 文件传送至服务器端的当前路径。如果 \$NEWFILENAME 指定,传上去的文件应命名为\$NEWFILENAME,否则和\$FILE 同名。 close – 断开当前连接,并返回交互式界面。

‼ -- 开始执行本地 she11, 直到 exit 才返回。

? [\$CMD] – 等同于 help。

# 3.2 对性能的规定

客户端应该尽可能快地对用户输入做出响应。

## 3.3 输人输出要求

客户端应该采用交互界面,因此还要能处理错误输入。交互输入的命令不应该对字母大小 写敏感。

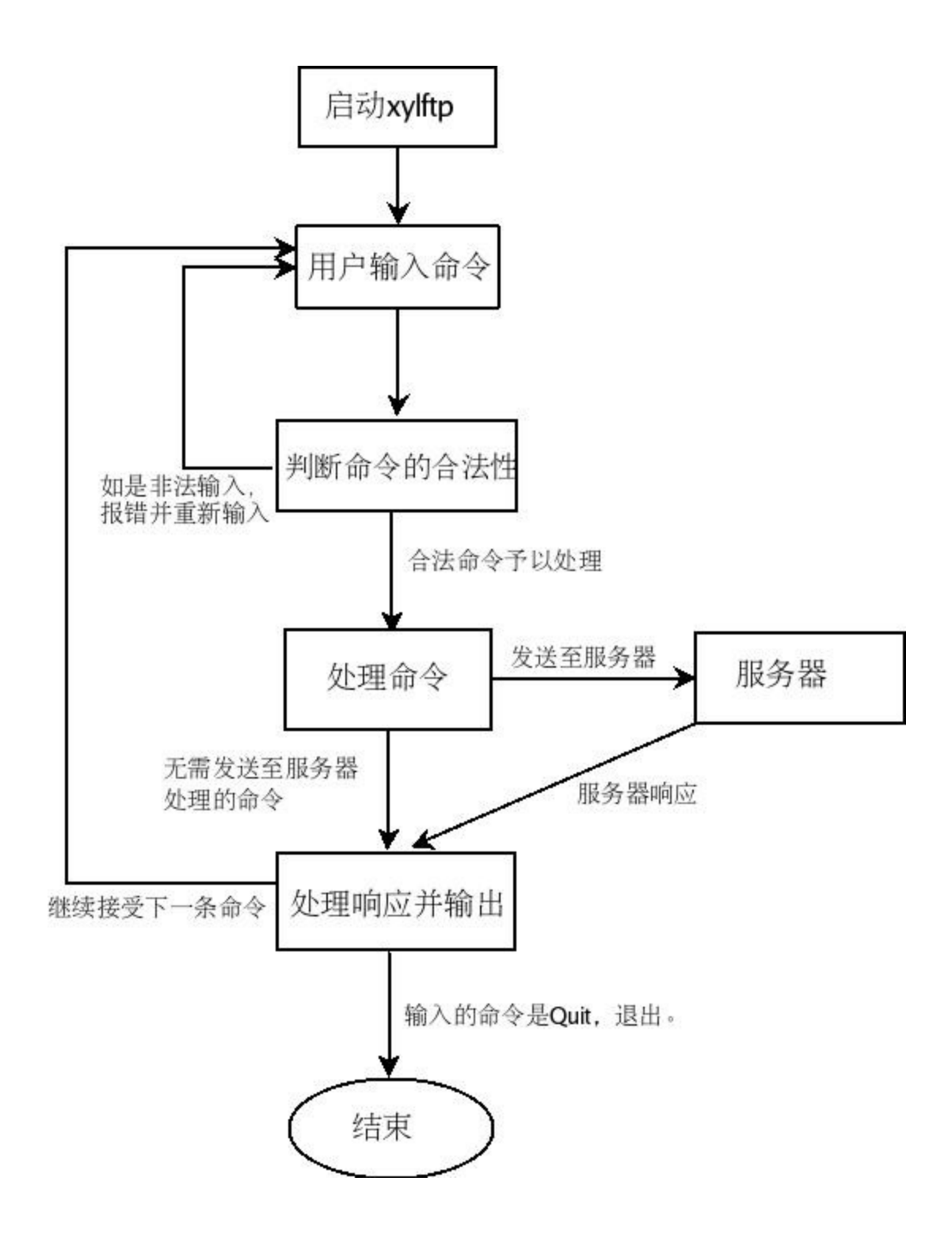

#### 3.4 安全性要求

鉴于 FTP 协议并没要求加密传输, 客户端可不必考虑太多安全性的问题。注意, 传输数据 时,客户端默认使用的应该是被动模式。

## 3.5 故障处理要求

下列错误应予以考虑,出错信息列表:

01-无法连接远程主机 02-上传文件出错 03-下载文件出错 04-远程主机关闭 05-未知命令 06-命令格式不正确 07-权限不足

## 4. 运行环境规定

## 4.1 设备

客户端使用 Java 编写,应该能在所有带 JVM 的机器上运行。

## 4.2 支持软件

编译器: javac 客户端应该在 Linux/Windows 上无差别地顺利运行。

# 5. 版权

采用 GPL v2 许可证发布,版权属于西邮 Linux 兴趣小组。